**Photoshop 2021 (Version 22.3) [Mac/Win]**

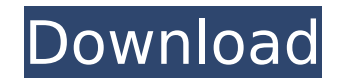

# **Photoshop 2021 (Version 22.3) (Updated 2022)**

\*\*Work Area\*\* Photoshop's work area is mostly the same as an ordinary window. You can move the window around and you can put all the tools of the program where you want them. However, if you look very closely you can find tools. You can place those toolbars as you wish.

# **Photoshop 2021 (Version 22.3) Serial Key**

Over the years, Adobe Photoshop Elements has changed very little. It is well-suited for all kinds of images and well-suited for beginners, thus the name. Just like the professional version of Adobe Photoshop is very powerf powerful enough for all kind of images. The main difference is the number of features it offers to consumers. Adobe Photoshop Elements offers a wide range of features from some of the best image editing software on the mar With these amazing features, you're sure to find a way to use Adobe Photoshop Elements for creating some great-looking images. Don't worry if you're new to editing images. Like traditional Photoshop, Adobe Photoshop Elemen those in Photoshop and Adobe Photoshop Elements will get you up and running in no time. Adobe Photoshop Elements has more than 17 tools dedicated to the editing of images. This is where Adobe Photoshop Elements really shin open an image in Adobe Photoshop Elements and begin editing. It is the easiest way to put your new image editing skills to use. In addition, there is also the option to create a new image directly from a selection. This ca for all kinds of images. Use it to create photo albums, send special pictures, and more. You can also convert ordinary images into high-quality, professional-looking images. It is a great choice for someone who wants to le photos. The best way to start is to read our post on the three most popular image editors and see which one you like best. Key Features of Adobe Photoshop Elements in 2019 It has an easy-to-use user interface and a simple It is ideal for creators who want to learn how to edit images. Anyone who is interested in learning how to create images can start with Adobe Photoshop Elements 388ed7b0c7

# **Photoshop 2021 (Version 22.3) Crack + Activation Latest**

A lot has changed since 2010, when de Villiers took over the captaincy from Shaun Pollock. Heading to the IPL, where he will again lead a veteran side, the de Villiers of that era appears miles away. He has gained a lot of body to work with. His pace at the crease, particularly off the back foot, has slowed. Despite stepping up with his bat, de Villiers does not swing as frequently as he used to. The more he has batted, the less he has swung Tails and cap? Pick-up boots? Well, actually, he can't look too different, can he? His batting style is no less aggressive. Even though he has hit a lot more boundaries than previously, his intent to attack the ball is sti IPL, his approach is much more streamlined. He mainly plays between the wickets and in front of it, relying on his strong batting skills to get him through. With the ball, he plays with aggression, but also with discipline helped him to extend his run-making abilities. He has been the best player in Chennai Super Kings' batting line-up on several occasions. He will have to rediscover his biggest hit in the IPL this season. "There is a lot mo you. You have more time to understand what is going on and it's a much better quality of life. Off the field is much better than when I was younger. With that comes a lot more responsibility and responsibility comes with a own abilities and that was my problem. I just believed what I was told and did not grow as a player. I got too caught up in thinking about what the others think, but I want to be comfortable with what I am doing. I have al

# **What's New in the Photoshop 2021 (Version 22.3)?**

This tool can also be used for areas of an image that contain detailed information such as jewelry, clothing or other details, by selecting that area and then copying the pixels. The Lasso tool allows you to select regions you to perform certain functions. The Pen tool is designed to be used as a brush. The precision of the brush and the brush pressure can be adjusted with this tool. The Gradient tool creates different colors or shades with Bucket allows you to paint images. When painting, you select the color you want to apply, and the color is then automatically selected in a blank area. The Smudge tool is used for retouching images, or for enhancing blurre White tool is used to create shadows and highlights. Photoshop's painting tools and effects can be used to enhance the color, luminance and details of your images using the Gradient tool. You can adjust the color and brigh tools. You can use the Dodge tool and Burn tool to lighten or darken details. You can make your images look fake by using the Sponge tool.// ------------------------------------------------------------ // Copyright (c) Microsoft Corporation. All rights reserved. // Licensed under the MIT License (MIT). See License.txt in the repo root for license information. // ------------------------------------------------------------ #pragma once namespace Management { namespace ClusterManager { void CreateDirectory(Common::NamingUri const &, \_\_in std::wstring const &, Common::NamingUri::Partitions::Partition::CreateDirectoryEx const \* callback, std::wstring const & request); void AbortDirectory(Common::NamingUri const &, \_in std::wstring const &, Common::NamingUri::Partitions::Partition::CreateDirectoryEx const \* callback, std::wstring const & request); void UpdateDirectory(Common:

# **System Requirements For Photoshop 2021 (Version 22.3):**

(Please Read) Please make sure your GPU and CPU can handle the requirement for Frostbite 2.0. Some examples of systems that can handle Frostbite 2.0 include: - GTX TITAN - GTX 600 series - Intel® Core™ i7 Processor or lat Intel® Core™ 2 Quad Core Processor or later - AMD Phenom™ Quad Core Processor or later The system

#### Related links:

<https://versiis.com/40345/photoshop-2021-version-22-0-1-mem-patch-license-key-full-win-mac/> <https://womss.com/photoshop-2021-version-22-4-1-hack-patch-2022/> <https://speakerauthorblueprint.com/2022/07/05/photoshop-2021-jb-keygen-exe-patch-with-serial-key-latest-2022/> [https://wakelet.com/wake/YnP4W4bo71w9MY\\_idAC\\_5](https://wakelet.com/wake/YnP4W4bo71w9MY_idAC_5) <https://hominginportland.com/adobe-photoshop-2021-version-22-2-crack-full-version-keygen-for-lifetime/> <https://the-chef.co/adobe-photoshop-2022-version-23-0-2-2022-latest/> <https://dawnintheworld.net/photoshop-2022-version-23-1-1-crack-with-license-code/> <https://doitory.com/adobe-photoshop-2021-version-22-2-crack-mega-with-license-code-download-x64-latest/> <https://bodhibliss.org/photoshop-2022-version-23-0-2-keygen-exe-lifetime-activation-code-download-latest-2022/> <http://hmholidays.se/?p=6840> <http://www.alalucarne-rueil.com/?p=18707> <https://firmateated.com/2022/07/05/adobe-photoshop-2021-version-22-3-free-pc-windows/> <https://thecryptobee.com/adobe-photoshop-cc-2019-version-20-crack-with-serial-number-activation-code-free-latest/> <https://ramseyfarmauction.com/2022/07/05/photoshop-2021-version-22-4-2-serial-number-and-product-key-crack-license-code/> <https://farmaciacortesi.it/photoshop-2022-crack-keygen-free-download-2022/> <https://hanffreunde-braunschweig.de/photoshop-2022-version-23-mem-patch-free-registration-code-free/> <https://instafede.com/adobe-photoshop-cs6-keygen-only-free-download-win-mac-updated-2022/> [https://casacostaalmeria.com/wp-content/uploads/2022/07/Photoshop\\_2021\\_Version\\_2241\\_Crack\\_\\_Incl\\_Product\\_Key\\_Free\\_Download\\_PCWindows.pdf](https://casacostaalmeria.com/wp-content/uploads/2022/07/Photoshop_2021_Version_2241_Crack__Incl_Product_Key_Free_Download_PCWindows.pdf) <https://gravesendflorist.com/adobe-photoshop-2021-version-22-2-crack-full-version-download/> <https://majestykart.com/wp-content/uploads/2022/07/eveherm.pdf> [https://bestrest.rest/wp-content/uploads/2022/07/Adobe\\_Photoshop\\_With\\_Registration\\_Code\\_Latest\\_2022.pdf](https://bestrest.rest/wp-content/uploads/2022/07/Adobe_Photoshop_With_Registration_Code_Latest_2022.pdf) <https://lerochlab.fr/wp-content/uploads/2022/07/abipaig.pdf> <https://h-stop.com/wp-content/uploads/2022/07/godgomd.pdf> [https://mrczstore.com/wp-content/uploads/2022/07/Photoshop\\_CC\\_2019.pdf](https://mrczstore.com/wp-content/uploads/2022/07/Photoshop_CC_2019.pdf) <http://www.ambulatorioveterinarioiaccarino.it/wp-content/uploads/2022/07/gercely.pdf> [https://cryptotalkcentral.com/wp-content/uploads/2022/07/Adobe\\_Photoshop\\_2021\\_Version\\_2231.pdf](https://cryptotalkcentral.com/wp-content/uploads/2022/07/Adobe_Photoshop_2021_Version_2231.pdf) <https://bodhibliss.org/adobe-photoshop-cc-2015-version-16-lifetime-activation-code-free-for-pc-updated-2022/> <https://burmarauto.com/photoshop-cc-2019-crack-serial-number-x64/> <https://www.eventogo.com/photoshop-cs5-crack-mega-2022-new/> <https://axon-galatsi.com/photoshop-2022-version-23-0-product-key-product-key-for-windows/>